Start\_częst: 4.500000 MHz; Stop\_częst: 5.500000 MHz; Krok: 0.100 kHz Próby: 9999; Przerwanie: 0 uS

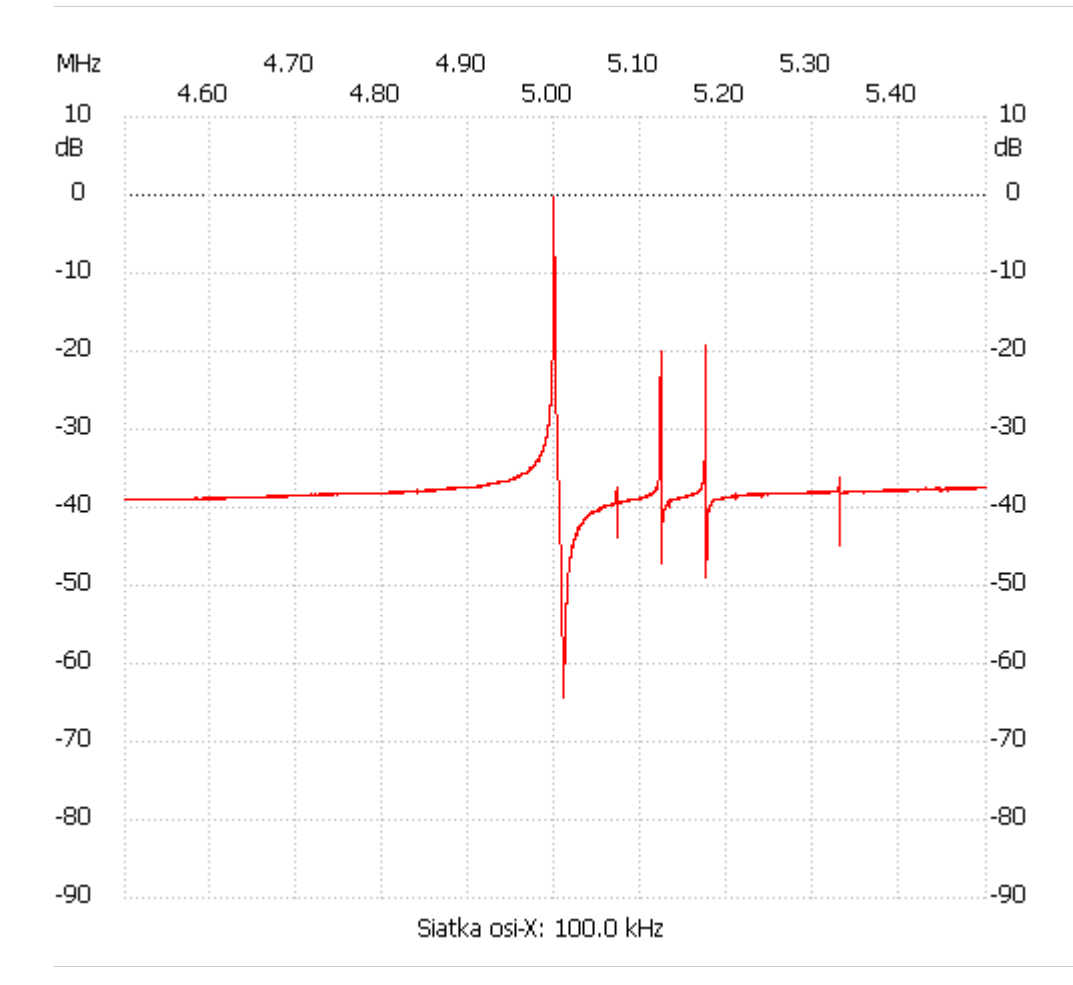

no\_label

Kanał 1 max :-0.23dB 4.998500MHz min :-64.36dB 5.009402MHz ---------------------